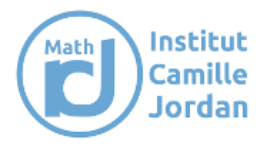

# **Fiche d'accompagnement**

# **des nouveaux doctorants et nouvelles doctorantes**

Tout d'abord bienvenue à vous, nouveau/nouvelle doctorant.e ! Nous vous souhaitons un bon séjour à Lyon et que ces trois futures années soient remplies de découvertes à la fois mathématiques et personnelles, et ce dans un cadre d'épanouissement et de bien-être. Nous vous proposons cette fiche afin de vous fournir un certain nombre d'informations qui peuvent vous être utiles tout au long de votre thèse.

Vous pouvez retrouver ce document ainsi que d'autres sur la page dédiée aux doctorant.e.s sur le site de l'ICJ ici : [http://math.univ-lyon1.fr/page-doctorant-e-s.](http://math.univ-lyon1.fr/spip.php?article177&lang=)

- **Qui sont les rédacteurs et rédactrices de cette fiche ?**
- **Le Bureau des Doctorants et des Doctorantes** : il représente votre moyen de communication avec la direction du laboratoire. Il est là pour répondre à certaines de vos questions ou vous renvoyer vers les personnes compétentes. Il est composé actuellement de Luca FRANCONE et Wissam EL HAJJ.
- **Les représentant.e.s des Doctorants et des Doctorantes auprès de l'Ecole Doctorale InfoMaths** : ils/elles représentent les doctorant.e.s auprès de l'Ecole Doctorale et sont votre moyen de communication avec sa direction. Actuellement Antoine DETAILLE et Mathieu PAGEARD sont vos représentants.

Nous travaillons de concert et chacun.e d'entre nous peut vous informer quant aux procédures existantes au sein du Laboratoire et de l'Ecole Doctorale en cas de problème.

# **Vie quotidienne doctorante à l'ICJ**

Afin de pallier l'isolement dont sont potentiellement victimes les doctorants et les doctorantes, il existe quelques possibilités pour partager des moments avec les autres doctorant.e.s :

Tout d'abord si vous ne parlez pas bien français ce n'est pas grave. Tout le monde peut parler en anglais et vous inclure dans la discussion. N'hésitez pas à changer de langue sans prévenir !

• **Le séminaire des doctorants et des doctorantes a lieu un lundi sur deux à 10h30** (soit à Braconnier en salle Fokko du Cloux, soit à l'ENS en salle 435). Il est organisé cette année par Vianney BROUARD (ENS), Annette DUMAS et Baptiste MAUCOURT.

Pour recevoir les annonces de ce séminaire il est nécessaire d'être sur la mailing list doctorants en allant voir l'administration (voir paragraphe Démarches/Secrétariat ICJ). Les annonces sont également faites sur la page Indico :

<https://indico.math.cnrs.fr/category/12/>

À noter que le séminaire des doctorant.e.s est précédé d'un moment convivial où café et viennoiseries sont disponibles.

- **Un autre instant de prédilection pour partager un bon moment est le déjeuner**. Il existe plusieurs endroits pour manger :
	- **Le CROUS**. En raison de votre statut étudiant vous avez dû recevoir un mail vous invitant à activer votre compte IZLY. C'est sur ce compte que vous pouvez mettre de l'argent et ainsi manger au CROUS. Il n'est pas très cher mais très peu de personnes y vont.

 **DOMUS est le restaurant du personnel de la faculté**. Pour y accéder vous devez avoir fini votre inscription et avoir votre carte étudiante. Pour payer il vous suffit de créditer votre carte étudiante avec du liquide ou votre carte bleue à la caisse lors de votre premier passage.

C'est l'endroit où la plupart des doctorants et doctorantes vont manger. Il existe plusieurs groupes en fonction des horaires, notamment celui de 11h30. Dans tous les cas, chacun de ces groupes fait le tour des bureaux des doctorant.e.s pour vous inviter à manger avec eux.

- **Salle Rencontre.** Il existe aussi la possibilité de préparer soi-même des repas et de les manger au laboratoire. Si vous êtes dans ce cas sachez que vous n'êtes pas le seul et que vous pouvez aussi faire un groupe qui mange dans la salle rencontre. Un frigo et un four micro-ondes sont d'ailleurs disponibles en salle des rencontres à cet effet.
- C'est aussi l'endroit idéal pour prendre le café (commandes Nespresso à passer auprès de Benoît Fabrèges [fabreges@math.univ-lyon1.fr\)](mailto:fabreges@math.univ-lyon1.fr).
- **Séminaires et convivialité.** Enfin, il existe aussi d'autres possibilités pour partager un moment avec d'autres personnes, comme votre séminaire d'équipe ou le café brioche (vendredi matin à 10h).
- **Intranet ICJ.** Un certain nombre d'informations sont disponibles dans l'intranet. Pour vous connecter, demandez les identifiants à d'autres doctorant.e.s par exemple.
- **Bibliothèque math**. A la BU math, vous trouverez une vaste collection de textes et d'articles, un espace pour étudier et une chaise longue idéale pour une sieste. Plus d'informations en cliquant sur le lien qui vous concerne : [Vous êtes doctorante ou](https://portaildoc.univ-lyon1.fr/doctorant)  doctorant - [BU Lyon 1 \(univ-lyon1.fr\)](https://portaildoc.univ-lyon1.fr/doctorant) ou [Mathématiques -](https://portaildoc.univ-lyon1.fr/les-collections/explorer-par-themes/mathematiques-chercheurs) chercheurs - BU Lyon 1 [\(univ-lyon1.fr\)](https://portaildoc.univ-lyon1.fr/les-collections/explorer-par-themes/mathematiques-chercheurs)

# **Santé**

- Il existe au sein de l'Université Lyon 1, un **Service de Médecine et Santé au Travail du**  Personnel, dont le but est de promouvoir et de maintenir le bien-être physique, mental et social des employé.e.s, et donc des doctorant.e.s rémunéré.e.s par l'université. Chaque doctorant.e rémunéré.e par l'université devra faire l'objet d'une visite médicale obligatoire auprès de ce service durant son doctorat ; la convocation se fait par e.mail. Vous pouvez cependant contacter le Service de Médecine et Santé au Travail du Personnel au préalable si vous le souhaitez. À noter qu'avec certains financements, les doctorant.e.s ne peuvent être reçu.e.s par le Service de Médecine et Santé au Travail du Personnel ; nous vous invitons le cas échéant à vous reporter au paragraphe ci-dessous concernant le Service de Santé Universitaire.
- **Le Service de Santé Universitaire** (SSU avec le profil étudiant) a pour mission d'assurer la prévention, la promotion de la santé et le soin (par le biais de consultations) des étudiant.e.s. Celui-ci regroupe une équipe pluridisciplinaire composée de médecins, d'infirmier.e.s et de psychologues. Ce service propose des bilans de santé, des consultations spécialisées (psychologie, psychiatrie, gynécologie, diététique-nutrition, addictologie), ou encore des séances de relaxation ou de gestion du stress.

Voir leur site Internet [\(https://etu.univ-lyon1.fr/guide-pratique/sante/ssu-service-de](https://etu.univ-lyon1.fr/guide-pratique/sante/ssu-service-de-sante-universitaire-793033.kjsp)[sante-universitaire-793033.kjsp](https://etu.univ-lyon1.fr/guide-pratique/sante/ssu-service-de-sante-universitaire-793033.kjsp)) pour plus d'informations et pour prendre rendez-vous.

- **Sport**
- Le CLASUP vous permet en tant que personnel de la faculté, de vous inscrire, début septembre, à des activités sportives pour un budget entre 60 et 100 euros par an en fonction de l'activité. Les locaux du CLASUP se trouvent en dessous de DOMUS.

• **SUAPS** En tant qu'étudiant.e de l'Université Lyon 1, vous pouvez assister gratuitement aux cours de sports du SUAPS qui propose un large éventail de sports, mais aussi des activités autonomes comme l'accès à la salle de gym ou au mur d'escalade.

#### **Financements divers**

• **Remboursement de transport.** Les doctorant.e.s enregisté.e.s comme personnels de l'université et utilisant les transports en commun peuvent demander une participation aux frais de transport domicile/travail de 75 % dans la limite de 96,36€ par mois.

Ceux utilisant le vélo :

Le montant annuel remboursé varie en fonction du nombre de jours de déplacements :

- o 100 € lorsque le nombre de déplacements est compris entre 30 et 59 jours ;
- $\circ$  200 € lorsque le nombre de déplacements est compris entre 60 et 99 jours ;
- o 300 € lorsque le nombre de déplacements est d'au moins 100 jours.

Les deux modes de remboursements ne sont pas cumulables. Les conditions de cette participation aux frais ainsi et la procédure sont disponibles sur l'intranet de l'université, rubrique rémunération > transport.

- **Aide pour le logement.** Il existe différentes aides financières pour payer son loyer. Sous certaines conditions, il est possible de demander l'une d'elles. Voici leurs noms et des liens qui vous expliquent si vous pouvez y avoir accès :
	- Aide Personnalisée au logement (APL) <https://www.service-public.fr/particuliers/vosdroits/F12006>
	- $\triangleright$  Allocation de logement familiale (ALF) <https://www.service-public.fr/particuliers/vosdroits/F13132>
	- $\triangleright$  Allocation de logement sociale (ALS) <https://www.service-public.fr/particuliers/vosdroits/F1280>
- **Prime d'activité.** Selon certaines conditions, il vous est possible d'être éligible à la prime d'activité (qui ne peut a priori pas se combiner avec l'aide au logement). Pour cela il suffit d'en faire la demande, cette demande devra être renouvelée ensuite tous les trois mois.

Les conditions d'éligibilité sont disponibles sur le site : <https://www.service-public.fr/particuliers/vosdroits/F2882>

Site de simulation : (Il faut savoir que cela peut revenir aux alentours de 65  $\epsilon$  par mois.) <https://wwwd.caf.fr/wps/portal/caffr/simulateurpa.>

• **Mutuelle.** Il est possible, en tant que personnel UCBL, d'obtenir le remboursement d'une partie de la complémentaire santé à hauteur de 15€ par mois. [\(https://intranet.univ](https://intranet.univ-lyon1.fr/ressources-humaines/service-central-paie/remboursement-forfaitaire-complementaire-sante)[lyon1.fr/ressources-humaines/service-central-paie/remboursement-forfaitaire](https://intranet.univ-lyon1.fr/ressources-humaines/service-central-paie/remboursement-forfaitaire-complementaire-sante)[complementaire-sante\)](https://intranet.univ-lyon1.fr/ressources-humaines/service-central-paie/remboursement-forfaitaire-complementaire-sante)

# **Démarches**

- **• Obligatoires :**
	- **Secrétariat ICJ.** En tant que nouveau/nouvelle doctorant.e, il est nécessaire que vous soyez enregistré.e comme personnel hébergé de l'ICJ. Pour cela, vous devez passer par le secrétariat du laboratoire (bureau 203) et remplir le formulaire *ad hoc*.

Grâce à lui, vous obtiendrez aussi votre compte mail ICJ et une place dans un bureau.

 **Inscription sur ADUM.** En début d'année, vous devrez effectuer votre inscription suivant la procédure décrite ici :

[https://www.univ-lyon1.fr/recherche/formation-doctorale/le](https://www.univ-lyon1.fr/recherche/formation-doctorale/le-doctorat/procedure-dinscription-en-doctorat-1)[doctorat/procedure-dinscription-en-doctorat-1](https://www.univ-lyon1.fr/recherche/formation-doctorale/le-doctorat/procedure-dinscription-en-doctorat-1)

en commençant par l'application ADUM. Si vous n'avez pas d'identifiant ADUM, vous devrez en demander un à l'assistante de Direction de l'école doctorale, Renée EL MELHEM dont le mail est : [infomaths@univ-lyon1.fr.](mailto:infomaths@univ-lyon1.fr)

Lien pour se connecter au réseau ADUM : <https://adum.fr/index.pl?site=UDL>

Le lien ci-après guide et répond aux questions fréquentes concernant l'inscription et la réinscription sur ADUM :

[https://www.universite-lyon.fr/medias/fichier/tutoriel-adum-inscription-et](https://www.universite-lyon.fr/medias/fichier/tutoriel-adum-inscription-et-reinscription-doctorat-vf_1687161534255-pdf?ID_FICHE=1554)[reinscription-doctorat-vf\\_1687161534255-pdf?ID\\_FICHE=1554](https://www.universite-lyon.fr/medias/fichier/tutoriel-adum-inscription-et-reinscription-doctorat-vf_1687161534255-pdf?ID_FICHE=1554)

- **Réunion de l'Ecole Doctorale**. Cette réunion concerne les personnes en première année de thèse. Elle a lieu courant Novembre. Vous pouvez aussi poser vos questions à Dragos IFTIMIE, co-directeur de l'ED et membre de l'ICJ.
- **Formations.** Vous devez effectuer au moins 100h de formation durant votre thèse.

Elles sont réparties entre les formations scientifiques (mini-cours lors de conférences, cours de Master, écoles d'été...) et formations d'insertion professionnelle (Math*α*Lyon, onglet "catalogue des formations sur Siged", organisation de séminaires...).

Il faudra effectuer au moins 30 heures de chaque type de formation (scientifique et transversale) ainsi que le MOOC A10 (éthique de la recherche) ou A13 (intégrité scientifique). Les 25 heures restantes peuvent relever de n'importe quel type de formation.

- **Comité de suivi.** Avant le 30 mai chaque année, vous devrez avoir effectué votre rendez-vous de suivi durant lequel on évaluera la qualité de votre travail et vos conditions d'encadrement et de travail. L'organisation de la réunion est à la charge de votre directeur.ice.
- **Déclaration Gasel**. Il est important (pour les doctorant.e.s ayant une activité d'enseignement) de renseigner sur GASEL les prévisions de service pour l'année universitaire en cours, même si celles-ci sont encore incertaines. Il sera ensuite possible de les modifier si besoin.
- **Education Nationale.** Si vous êtes agrégé.e de mathématiques, vous devrez faire certaines démarches comme envoyer votre contrat à l'Education Nationale, ainsi que remplir votre dossier de classement. Enfin, vous aurez aussi besoin de faire des vœux quand vous serez en 3ème année, etc. Pour plus de précisions pratiques, voir l'annexe à la fin de ce document.
- **Soutenance de thèse.** Les informations relatives à la soutenance de thèse sont disponibles sur le site de l'Ecole Doctorale, et une réunion est donnée, à cet effet, pour les doctorant.e.s à partir de la troisième année de thèse.
- **Renouvellement du titre de séjour (Pour doctorants hors Union européennes).** Les informations relatives au renouvellement du titre de séjour « Passeport Talent-Chercheur » ou « Etudiant » se trouvent sur le lien : <https://www.service-public.fr/particuliers/vosdroits/F16922>

Pour les titulaires d'un visa valant titre de séjour validé durant les 3 premiers mois de validité (VLS-TS), vous devez demander votre renouvellement 3 mois avant la fin de la validité de votre visa. Pour les titulaires d'un visa valable pour 3 mois (VLS), la demande de renouvellement se fait dès votre arrivé en France.

La procédure du renouvellement du titre se font sur le site : [https://administration-etrangers-en-france.interieur.gouv.fr/particuliers/#](https://administration-etrangers-en-france.interieur.gouv.fr/particuliers/)

Pour les titulaires d'un visa « Passeport Talent- Chercheur », vous devez contacter la DRH pour obtenir votre convention d'accueil : [DRH-ENS-](mailto:DRH-ENS-SCIENCES@univ-lyon1.fr)[SCIENCES@univ-lyon1.fr](mailto:DRH-ENS-SCIENCES@univ-lyon1.fr)

- **• Au quotidien :**
	- **Cristian Ordre de mission.** Attention, tout déplacement hors du lieu de travail principal nécessite un ordre de mission. Les informations à propos de ceux-ci se trouvent sur l'intranet de l'ICJ (Onglet "Mission").
	- **Financements.** Plusieurs sources de financement existent pour vos déplacement et séjours hors de Lyon, notamment par le laboratoire ou l'école doctorale. Vous trouverez des informations sur les procédures sur l'intranet du laboratoire (Missions > Formulaires et procédures > Demande de subventions) et sur le site de l'École Doctorale respectivement (Onglet "Soutien Financier"). D'autres sources de financement existent, pouvant provenir d'une équipe ou de votre directeur/directrice ; il faut alors leur poser la question.

ATTENTION ! De manière générale, **ces procédures peuvent prendre du temps !** Essayez si possible de vous y prendre au moins deux mois à l'avance !

Si vous avez des questions supplémentaires ou si vous ne savez pas trop comment remplir les documents, n'hésitez pas à contacter Christine LE SUEUR (bureau  $236 - \text{lesueur}(\omega_{\text{math}} - \text{lvon1.fr})$  qui vous aidera soit en répondant à la question soit en vous mettant en lien avec la personne adéquate.

 **Fiches de paie**. Très régulièrement les fiches de paie arrivent en retard surtout en début d'année (et encore plus en première année). Elles sont parfois envoyées directement à l'administration de l'ICJ. Dans ce cas, faites le point régulièrement avec Christine LE SUEUR (bureau 236). Si toutefois vous avez besoin de vos fiches de paie en urgence, vous pouvez aller les demander au service paie dans le bâtiment Julie Victoire Daubié en diagonale du bâtiment Braconnier.

# **Associations doctorantes**

**• Le Doctorat à la Loupe.** Le Doctorat à la Loupe est un projet conduit intégralement par deux associations dans le cadre de leur mission de valorisation du Doctorat, l'Association Nationale des Docteurs (ANDès) et la Confédération des Jeunes Chercheurs (CJC). Le Doctorat à la Loupe s'intègre dans un projet de rédaction d'un Guide du Doctorat soutenu financièrement et moralement par le Ministère de l'Enseignement supérieur, de la Recherche et de l'Innovation. Le comité éditorial est indépendant des soutiens financiers et moraux du projet. Ce guide, qui s'adresse à l'ensemble des acteurs/trices du Doctorat, constitue une référence nationale et transdisciplinaire des bonnes pratiques. Il se présente sous la forme de 23 fiches dont la version, mise à jour en 2018, est consultable sur leur site web :

<https://guide-doctorat.fr/>

**• La Confédération des Jeunes Chercheurs.** La CJC est un regroupement d'une quarantaine d'associations de doctorant.e.s et de docteur.e.s en emploi non permanent, bénévolement impliqué.e.s dans la valorisation du doctorat et sa reconnaissance en tant qu'expérience professionnelle <https://cjc.jeunes-chercheurs.org/>

#### **Autres contacts**

L'Institut Camille Jordan a mis en place un groupe de personnes-ressources. Celles-ci sont là pour conseiller les doctorant.e.s de manière informelle, en particulier lorsqu'ils/elles vivent des moments difficiles dans leur thèse, dus par exemple à leur relation avec leur directeur/directrice de thèse. Ils/Elles peuvent aussi répondre aux interrogations que les doctorant.e.s sont amené.e.s à se poser.

Ce sont des membres du laboratoire dont voici la liste :

Guillaume Aubrun : [aubrun@math.univ-lyon1.fr](mailto:aubrun@math.univ-lyon1.fr)

Morgane Bergot : [bergot@math.univ-lyon1.fr](mailto:bergot@math.univ-lyon1.fr)

Christophette Blanchet : [christophette.blanchet@ec-lyon.fr](mailto:christophette.blanchet@ec-lyon.fr)

Oriane Blondel : [blondel@math.univ-lyon1.fr](mailto:blondel@math.univ-lyon1.fr)

Thomas Blossier : [blossier@math.univ-lyon1.fr](mailto:blossier@math.univ-lyon1.fr)

Elie Bretin : [elie.bretin@insa-lyon.fr](mailto:elie.bretin@insa-lyon.fr)

Frederic Chardard : [frederic.chardard@univ-st-etienne.fr](mailto:frederic.chardard@univ-st-etienne.fr)

Thibault Espinasse : [espinasse@math.univ-lyon1.fr](mailto:espinasse@math.univ-lyon1.fr)

Benoît Fabreges : [fabreges@math.univ-lyon1.fr](mailto:fabreges@math.univ-lyon1.fr)

Elise Fouassier : [fouassier@math.univ-lyon1.fr](mailto:fouassier@math.univ-lyon1.fr)

Anne-Laure Fougères : fougères@math.univ-lyon1.fr

François Lê : [fle@math.univ-lyon1.fr](mailto:fle@math.univ-lyon1.fr)

Thomas Lepoutre : [thomas.lep](mailto:thomas.lepoutre@inria.fr)[outre@inria.fr](mailto:outre@inria.fr)

Julien Melleray : [melleray@math.univ-lyon1.fr](mailto:melleray@math.univ-lyon1.fr)

Nermin Salepci : [salepci@math.univ-lyon1.fr](mailto:salepci@math.univ-lyon1.fr)

Fabien Vignes-Tourneret : vignes@math.univ-lyon1.fr

# **Annexe : démarches pour l'agrégation**

Lors de la 3ème année de thèse, il faudra faire vos vœux inter-académiques et intraacadémiques. Pour les vœux inter-académiques, un mail est envoyé sur I-prof pour signaler l'ouverture des vœux et un rappel vous sera envoyé sur votre adresse mail seulement quelques jours avant la clôture des vœux.

Tous les mouvements se font sur I-prof. Pour se connecter à I-prof, votre identifiant est la première lettre du prénom suivi du nom de famille, tout en minuscule (ex : Jean Dupont aura comme identifiant jdupont) et le mot de passe est votre NUMEN. Mais parfois, cela ne marche pas, il faut tester en ajoutant des chiffres après l'identifiant classique (ex : jdupont1, jdupont2, ...).

Dans I-prof, pour trouver l'endroit où faire ses vœux, il faut aller dans : Gestion des personnels > I-prof Enseignant > Les services (à gauche) > SIAM (lien en haut, dans le texte qui apparaît) > puis, à gauche apparaît un onglet pour chaque mouvement

Si vous voulez candidater à un poste d'ATER ou à un post-doctorat ou autre et donc ne pas enseigner pour l'éducation nationale à la rentrée, il faut faire une demande de détachement (pour les ATER) ou de disponibilité (pour un post-doc sans enseignement) auprès de l'académie dans laquelle vous avez été affecté. Dans le cas où une demande de détachement est refusée, le président de la Société Mathématique de France (SMF) peut appuyer votre recours. L'inscription à la SMF est gratuite pour les doctorants. ([https://smf.emath.fr/\)](https://smf.emath.fr/)

Si vous prenez votre poste à la rentrée dans l'éducation nationale, il faut faire attention aux dates dans votre contrat doctoral : s'il finit le 30 septembre, il faut démissionner du contrat doctoral pour le dernier mois, celui de septembre (car on ne peut pas être payé pour 2 temps pleins sur un même mois). Il est aussi possible pour les ATER ou les post-doctorants de faire commencer le contrat début octobre et donc, de ne pas démissionner du contrat doctoral.